## **Python Uygulama Kodları 1**

Å

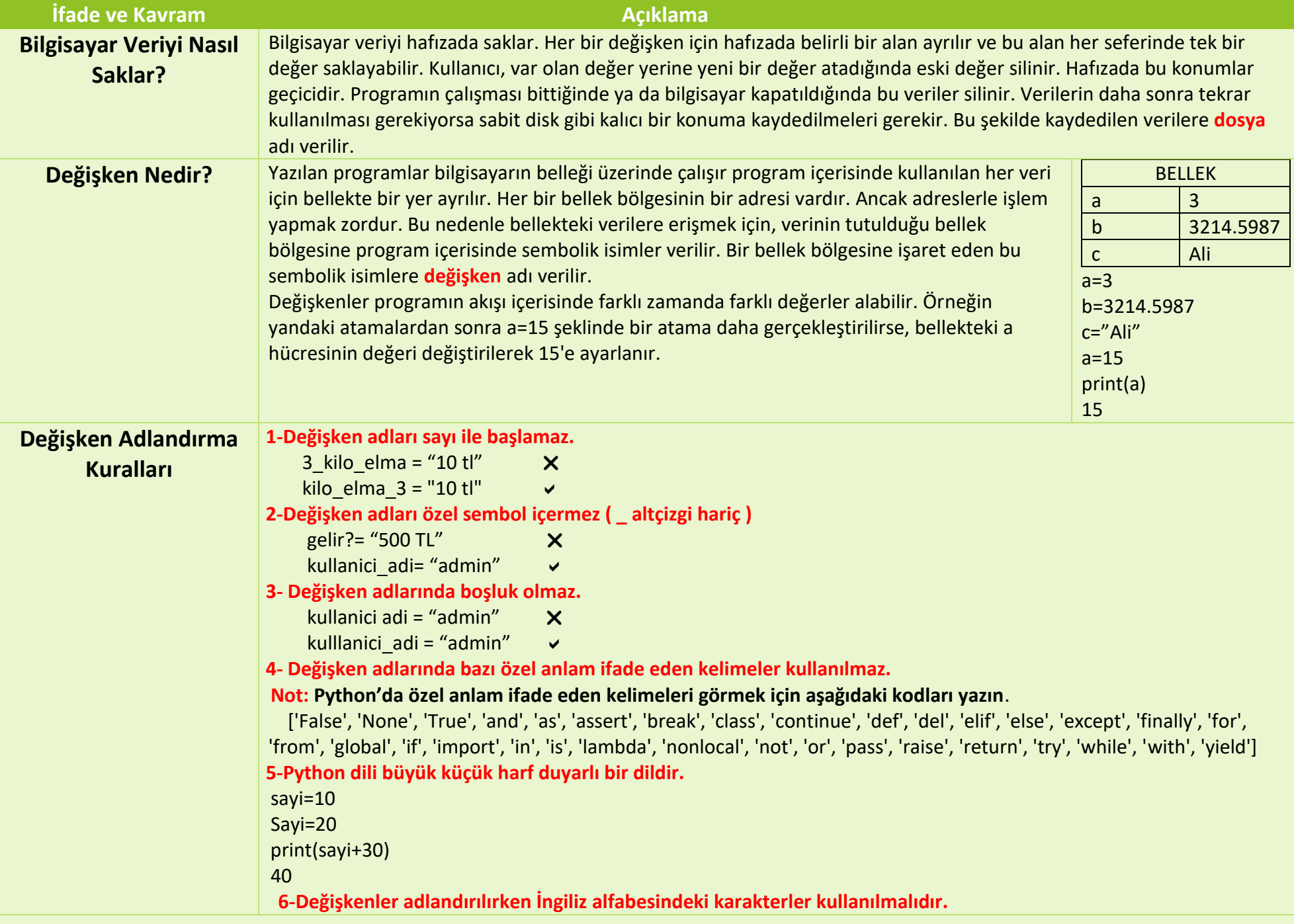

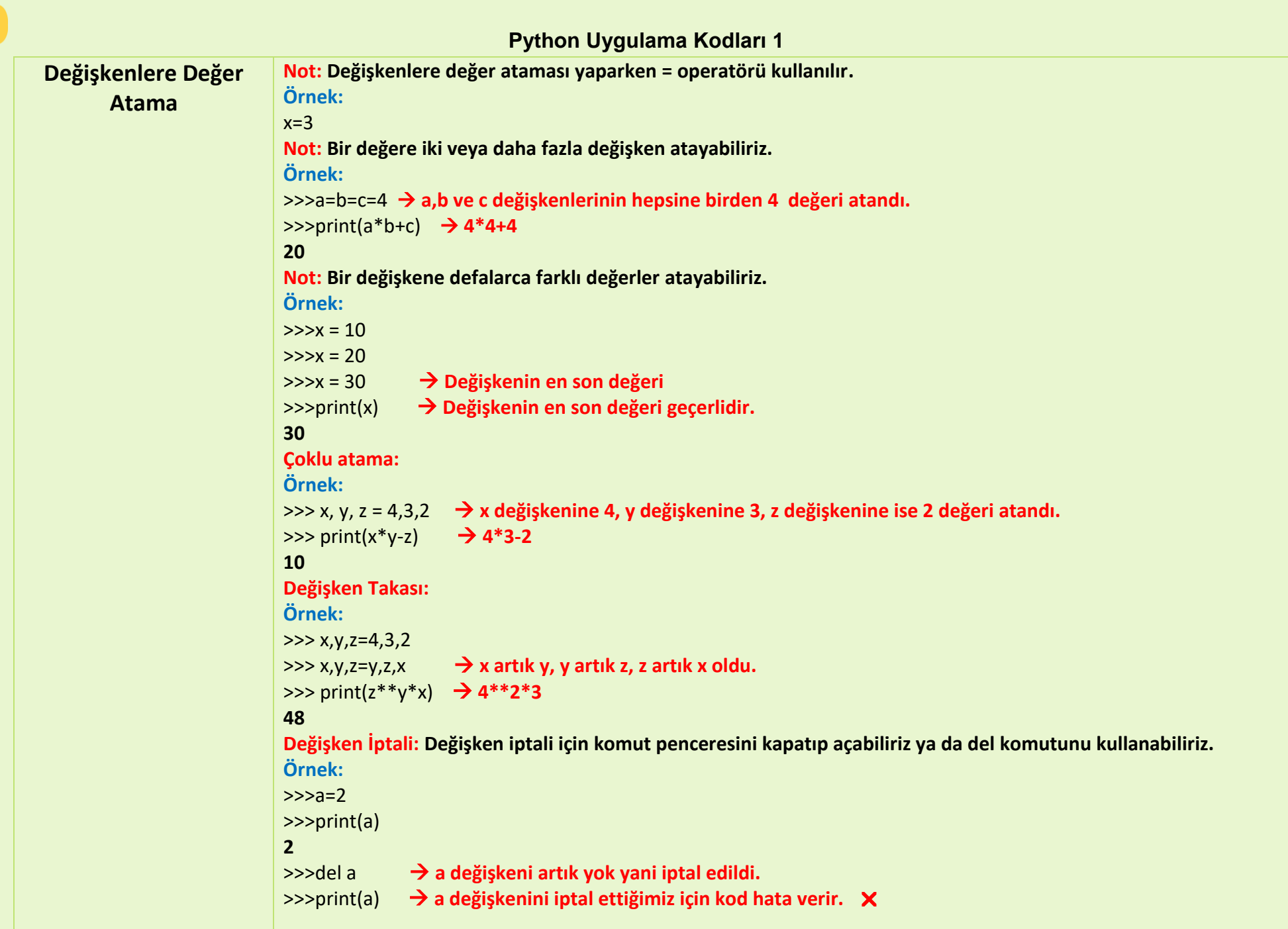

Å

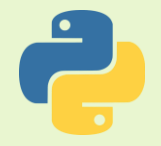

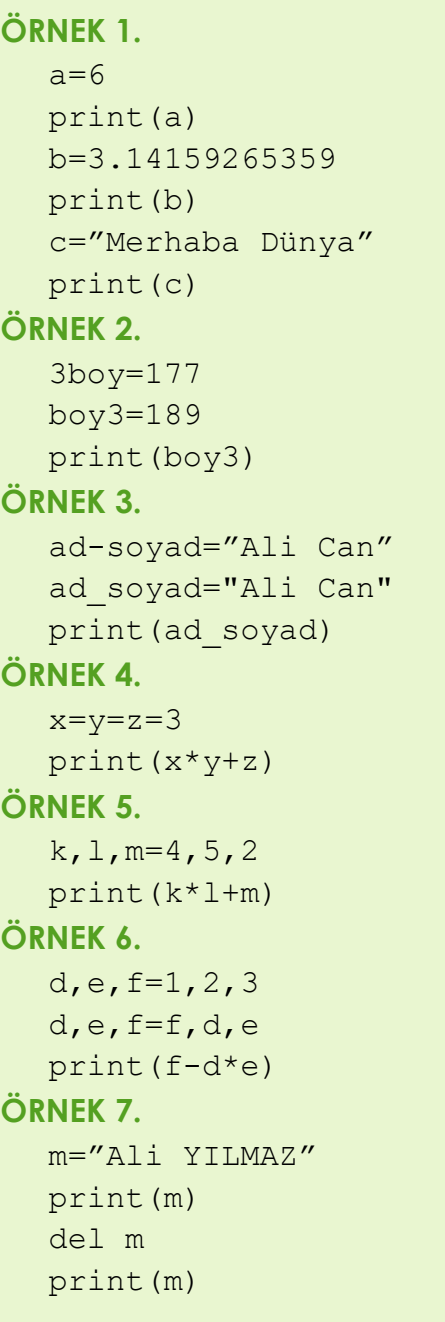